# **Why streaming SQL?**

*(and the semantics of applying SQL to unbounded data)*

Micah Wylde co-founder, Arroyo @mwylde

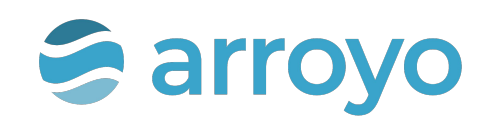

## **Agenda**

- A Brief History of Query Languages
- But first, some math
- Dataflow semantics
- Update semantics
- So why SQL?
- Questions

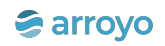

- Built my first real-time data product in Storm **2012**
- Streaming systems to fight fraud at Sift **2014- 2018**
- Flink team lead at Lyft and Splunk **2018- 2022**
- Co-founded Arroyo to bring streaming to everyone **2023**

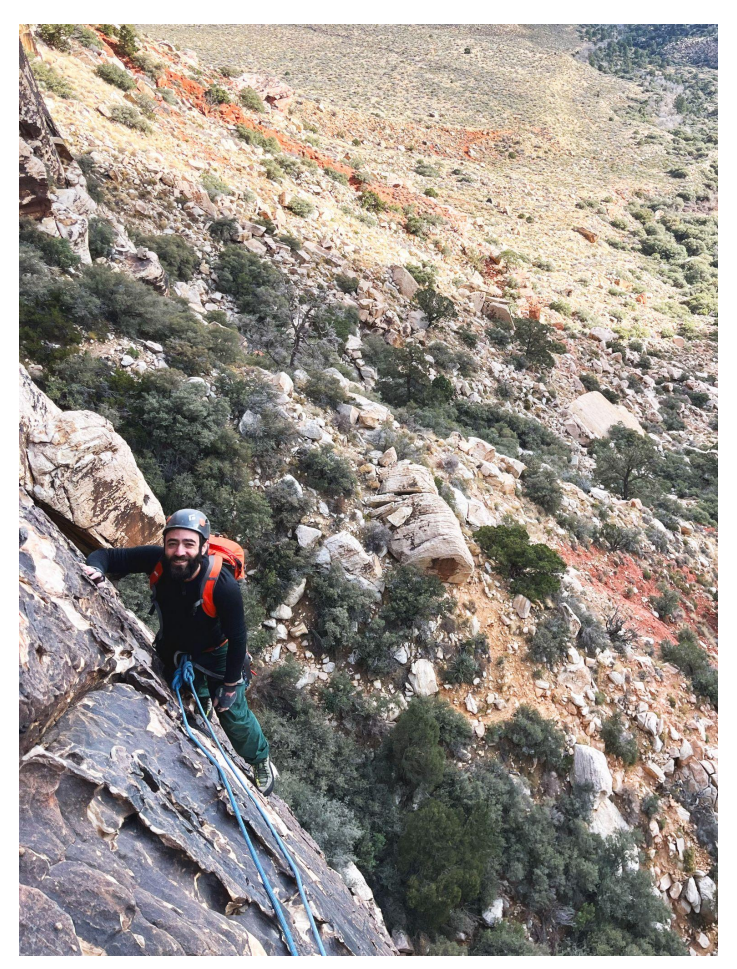

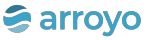

# **A Brief History of Query Languages**

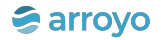

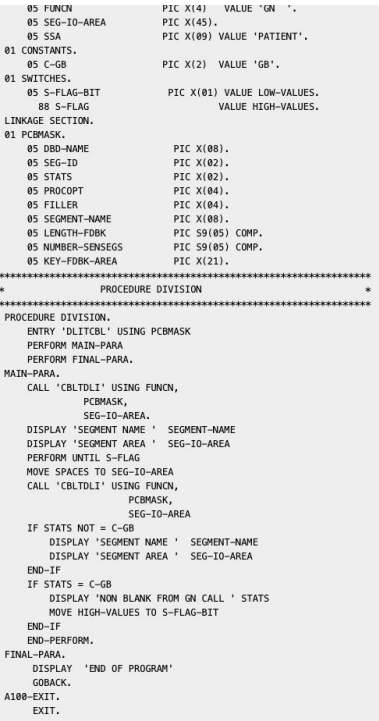

IMS ISAM **COBOL** 

**1960s**

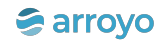

## Relational model (Codd, 1970) SQL (mid-70s)

Information Retrieval

#### A Relational Model of Data for Large Shared Data Banks

E. F. Copp IBM Research Laboratory, San Jose, California

Future users of large data banks must be protected from having to know how the data is organized in the machine (the internal representation). A prompting service which supplies such information is not a satisfactory solution. Activities of users at terminals and most application programs should remain unaffected when the internal representation of data is changed and even when some aspects of the external representation are changed. Changes in data representation will often be

The relational view (or model) of data described in Section 1 appears to be superior in several respects to the graph or network model [3, 4] presently in vogue for noninferential systems. It provides a means of describing data with its natural structure only---that is, without superimposing any additional structure for machine representation purposes. Accordingly, it provides a basis for a high level data language which will yield maximal independence between programs on the one hand and machine representation and organization of data on the other.

A further advantage of the relational view is that it forms a sound basis for treating derivability, redundancy, and consistency of relations—these are discussed in Section 2. The network model, on the other hand, has spawned a number of confusions, not the least of which is mistaking the derivation of connections for the derivation of rela $t_{\text{max}}$  (see non-orbe in Sociion  $\Omega$  on the Hermanics turn?)

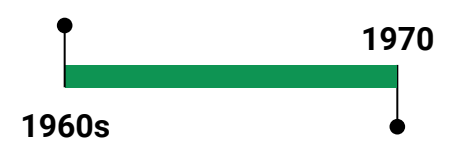

**A** arroyo

P. BAXENDALE, Editor

## **SELECT** FROM **WHERE** GROUP BY HAVING **INSERT** UPDATE DELETE CREATE TABLE CREATE VIEW

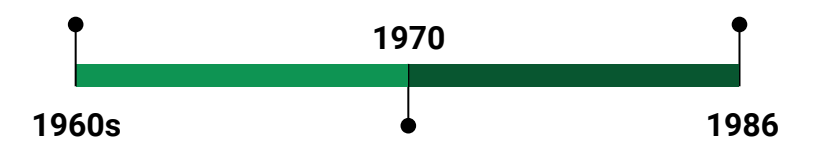

## ANSI SQL

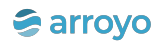

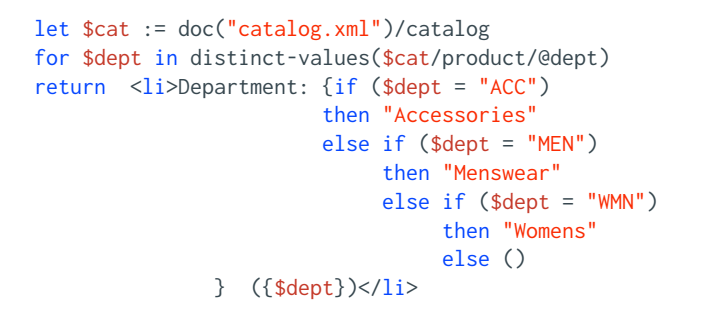

• Graphs: SPARQL, Cypher, Gremlin ● XML???

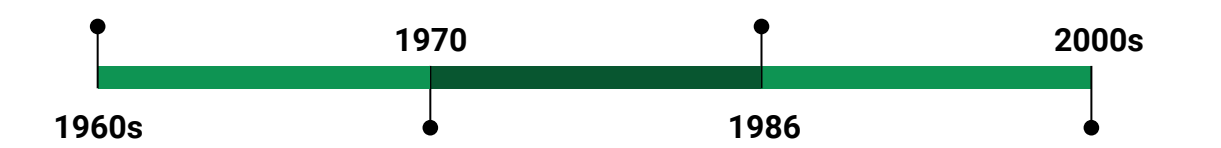

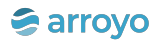

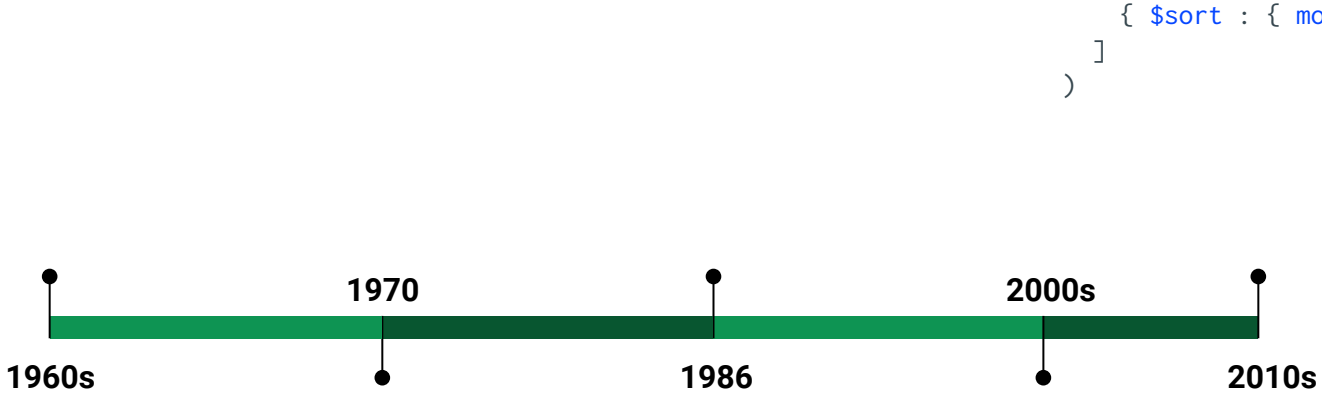

• DB-specific query languages (CQL,

MongoDB, AQL, …)

● KV stores

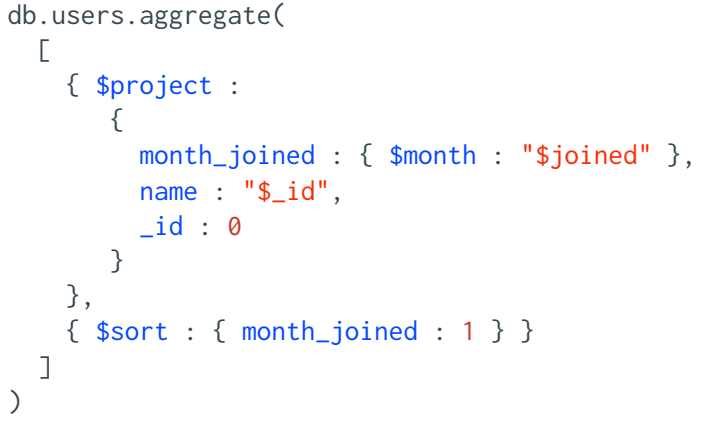

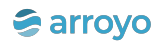

# SQL

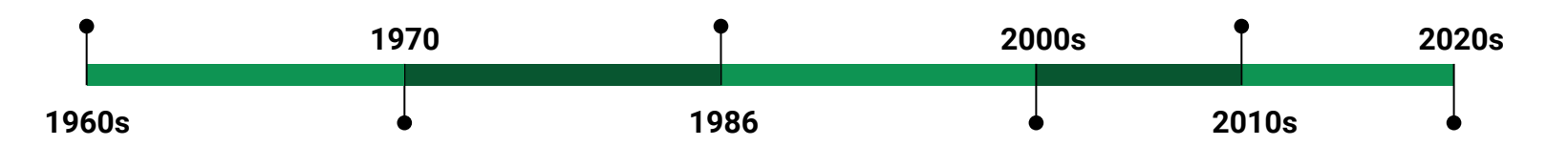

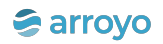

public static class Map extends Mapper<LongWritable, Text, Text, ArrayWritable> { public void map( LongWritable key, Text value, Context context ) throws IOException, InterruptedException { String[] lineParts = value.toString().split(":::"); String title =  $lineParts[2];$ String authorsString =  $lineParts[1];$ String[] authors = authorsString.split("::"); List<String> words =  $new$  ArrayList<String>(); StringTokenizer tokenizer = new StringTokenizer(title); while (tokenizer.hasMoreTokens()) { value.set(StringUtils.stripAccents(tokenizer.nextToken())); words.add(value.toString().toLowerCase());  $\rightarrow$ for (String author : authors) { String[] arrayWords = words.stream().toArray(String[]::new); context.write(new Text(author), new TextArrayWritable(arrayWords));  $\rightarrow$  $\}$  $\mathcal{F}$ public static class Reduce extends Reducer<Text, TextArrayWritable, NullWritable, Text> { private final HashSet<String> stopWords = new HashSet<String>(Arrays.asList(StopWords.STOP\_WORDS)); public void reduce( Text key, Iterable<TextArrayWritable> values, Context context ) throws IOException, InterruptedException {  $JSONObject$  jsonObj = new  $JSONObject()$ ; JSONArray wordsJsonArray = new JSONArray(); LinkedHashMap<Text, Integer> wordCount = new LinkedHashMap<Text, Integer>(); for (ArrayWritable array : values) {

for (Writable value : array.get()) {

#### **MapReduce**

#### **2002?**

```
best: table top(3)[url: string] of referer: string weight 
count: int;
line: string = input;
fields: array of string = 
   saw(line, ".*GET ", "[^{\wedge}\t ]+",
    " HTTP/1.[0-9]\"", "[0-9]+", 
    "\lceil 0-9\rceil +", "\"\lceil^{\wedge}\backslash t\rceil + \backslash "");
emit best[fields[1]] \leftarrow fields[5] weight 1;
```
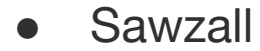

● Pig Latin

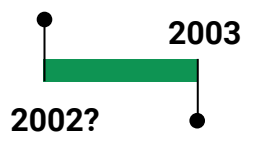

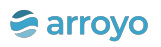

```
rdd
     .flatMap(\_,split("\\s"))
     .map(_.replaceAll(
      \mathbb{T}[,.!?:;]", "")
     .trim
      .toLowerCase)
      .filter(!_.isEmpty)
     .map((\_, 1)). reduceByKey(_+ + _-)
      .sortByKey()
```

```
Dataframe APIs
(Flume, Spark)
```
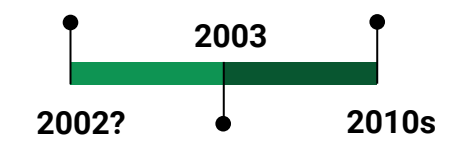

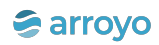

# SQL

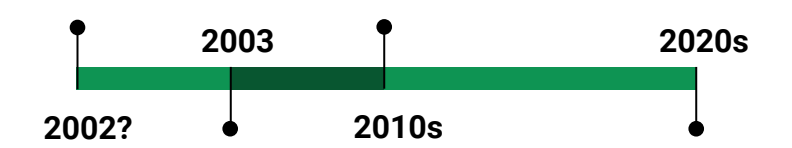

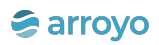

# **Streaming**

```
( ?A : Accnt )Balance(A is ?A) \rightarrow(( ?A : Accnt ) Deposit(A is ?A) \longrightarrow [1.12 rel \sim] (Deposit(A is ?A))) \longrightarrowBalance(A is ?A)
```
Complex Event Processing RAPIDE Snoop

**1990s**

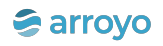

```
public static class SplitSentence extends BaseBasicBolt {
     @Override
     public void declareOutputFields(OutputFieldsDeclarer declarer) {
      declarer.declare(new Fields("word"));
     }
     @Override
     public Map<String, Object> getComponentConfiguration() {
       return null;
     }
     public void execute(Tuple tuple, BasicOutputCollector basicOutputCollector) 
{
      String sentence = tuple.getStringByField("sentence");
      String words[] = sentence.split(" ");
       for (String w : words) {
         basicOutputCollector.emit(new Values(w));
 }
 }
}
public static class WordCount extends BaseBasicBolt {
   Map<String, Integer> counts = new HashMap<String, Integer>();
     @Override
     public void execute(Tuple tuple, BasicOutputCollector collector) {
      String word = tuple.getString(0);
      Integer count = counts.get(word);if \text{(count == null)}count = \theta;
       count++;
       counts.put(word, count);
       collector.emit(new Values(word, count));
 }
```
# **Streaming**

### Graph-construction APIs (Storm)

```
 @Override
 public void declareOutputFields(OutputFieldsDeclarer declarer) {
   declarer.declare(new Fields("word", "count"));
 }
```
}

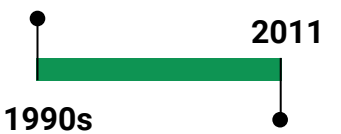

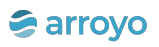

# **Streaming**

```
val counts = text.flatMap {
   _.toLowerCase.split("\\W+") filter { _.nonEmpty } }
  .map \{(-, 1)\} .groupBy(0)
   .sum(1)
```
### Datastream APIs (Flink, Beam)

counts.writeAsCsv(outputPath, "\n", " ")

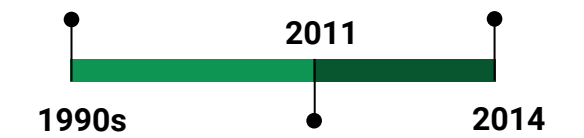

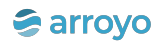

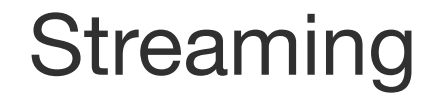

# SQL

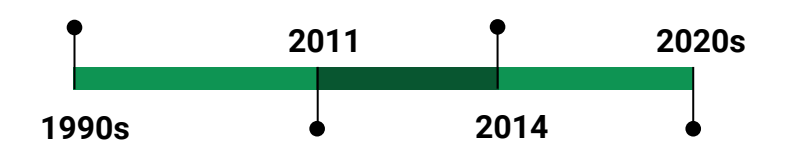

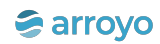

## Always has been

## Wait it's all SQL?

# **SELECT FROM PLANET**

**But first,** some Math

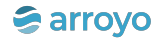

## **Semantics**

*Describes the precise behavior of a particular program or language construct*

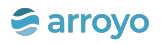

# Relational Algebra

Formalized operations that follow certain rules, over a class of sets, called "relations" (aka "tables")

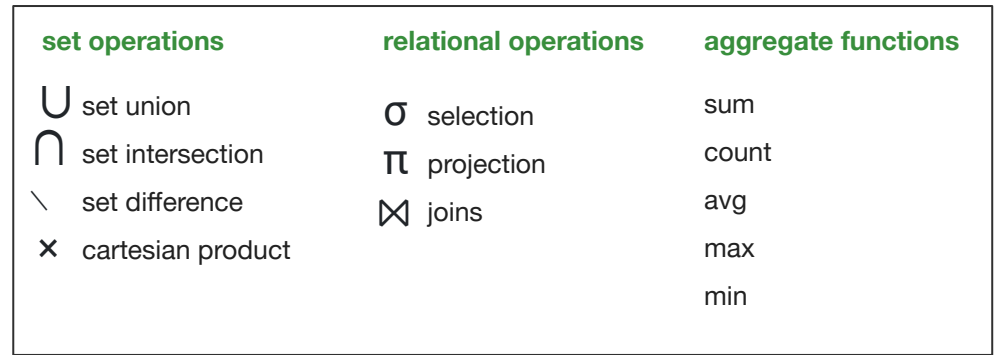

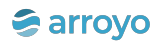

```
CREATE TABLE orders (
  id INT,
  time TIMESTAMP,
  user_id TEXT,
  product TEXT,
  store INT,
  price FLOAT
);
```

```
CREATE TABLE pageviews (
  id INT,
  time TIMESTAMP,
  user_id TEXT,
  page TEXT
);
```
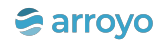

SELECT price \* 1.08 AS total\_price FROM orders WHERE store\_id =  $5$ ;

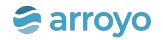

## **Table**

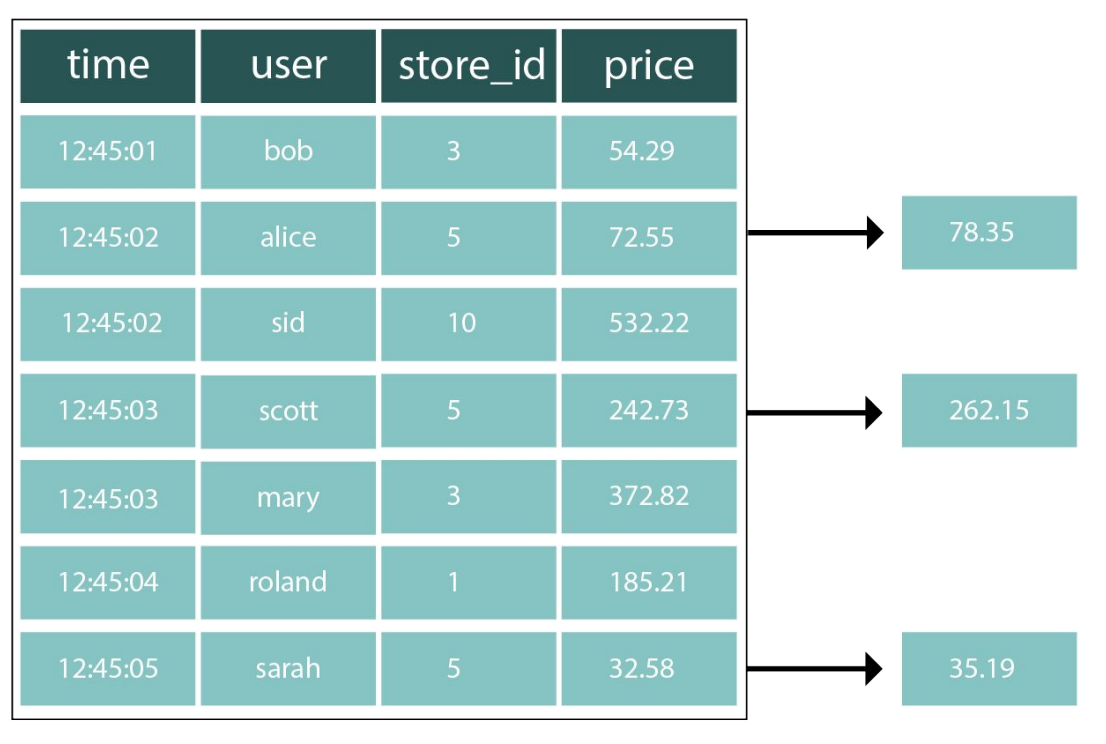

## SELECT price \* 1.08 FROM orders WHERE store\_id =  $5$ ;

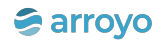

SELECT count(\*) FROM orders WHERE price > 100;

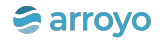

#### **Table** store\_id price time user bob 12:45:01 124 54.29 12:45:02 alice 22 72.55  $\overline{1}$ 12:45:02 sid 754 532.22  $\overline{1}$ 12:45:03 scott 242.73 523 372.82 12:45:03 mary  $\mathbf{1}$ 12:45:04 roland 22 72.55 12:45:05 sarah 57 242.73  $\overline{1}$  $\overline{4}$

### SELECT count $(*)$ FROM orders WHERE  $price > 100$ ;

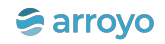

# **How can we apply this to streaming?**

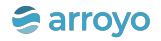

```
CREATE STREAM orders (
  id INT,
  time TIMESTAMP,
  user_id TEXT,
  product TEXT,
  store INT,
  price FLOAT
);
```
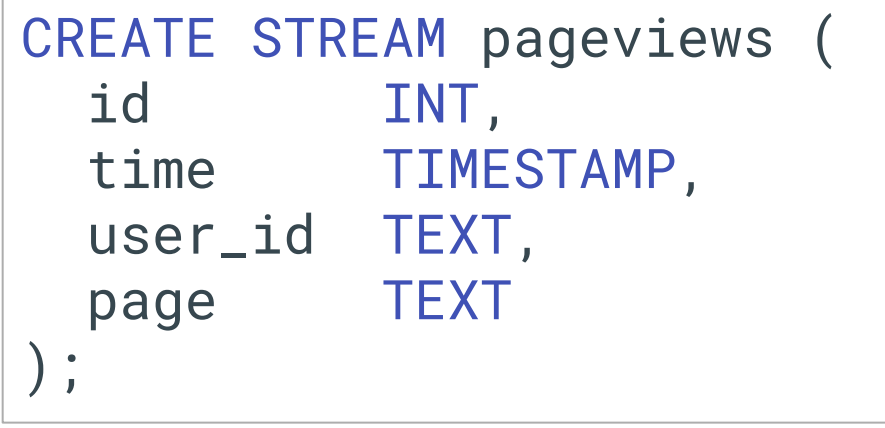

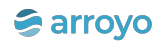

SELECT price \* 1.08 AS total\_price FROM orders WHERE store\_id =  $5$ ;

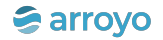

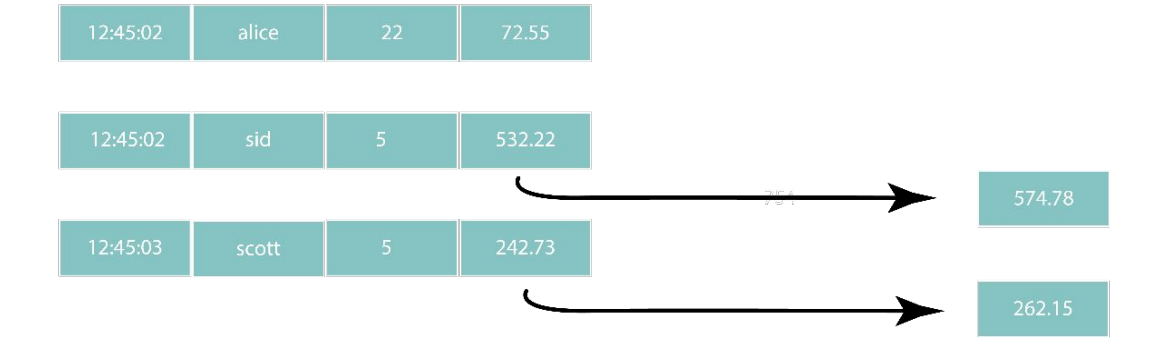

#### SELECT price  $* 1.08$ FROM orders WHERE store\_id =  $5$

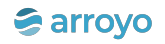

SELECT count(\*) FROM orders WHERE price > 100;

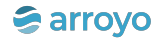

#### Stream

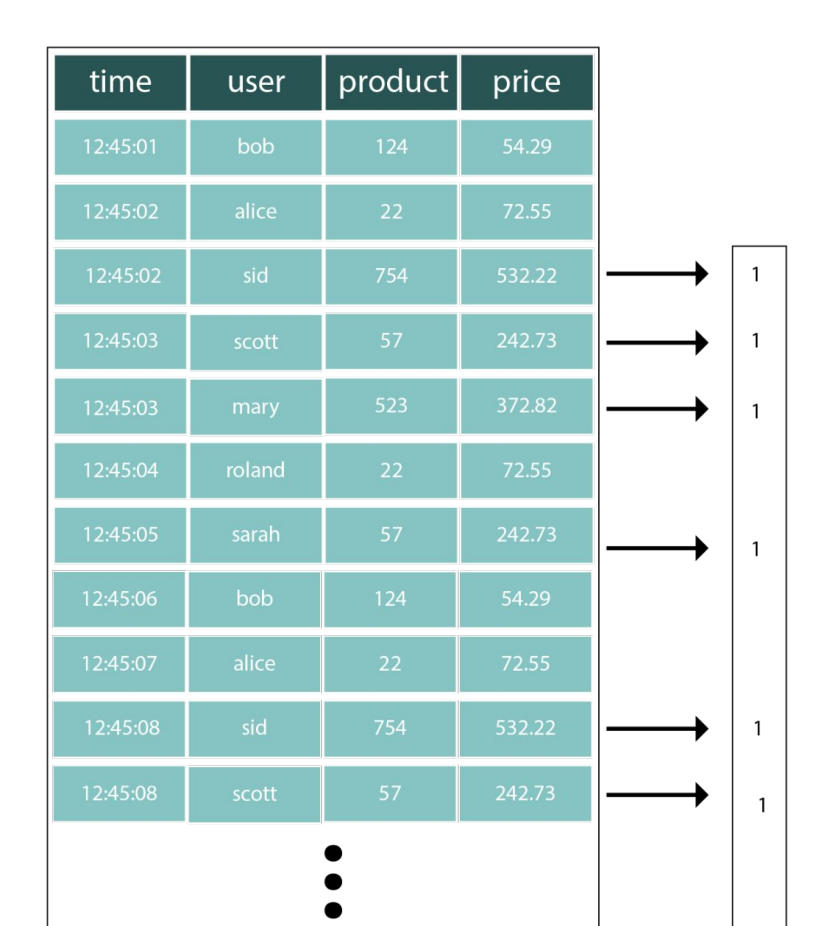

#### SELECT count $(*)$ FROM orders WHERE  $price > 100$

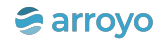

# We need some new semantics

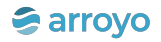

# **Dataflow Semantics**

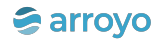

## The Dataflow Model: A Practical Approach to Balancing Correctness, Latency, and Cost in Massive-Scale, Unbounded, Out-of-Order Data Processing

Tyler Akidau, Robert Bradshaw, Craig Chambers, Slava Chernyak, Rafael J. Fernández-Moctezuma, Reuven Lax, Sam McVeety, Daniel Mills, Frances Perry, Eric Schmidt, Sam Whittle

Proceedings of the VLDB Endowment, vol. 8 (2015), pp. 1792-1803

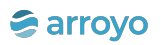

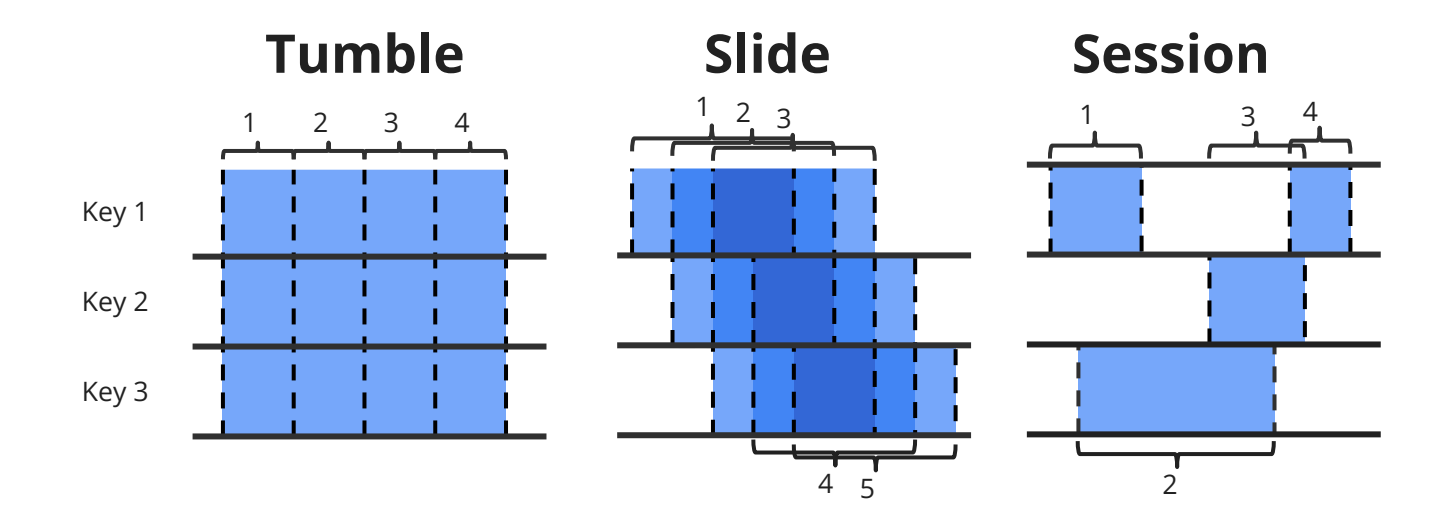

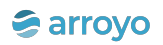

```
-- this query will never return
SELECT
   date_trunc('minute', time) as minute, 
   count(*)
FROM orders
WHERE price > 100
GROUP BY minute;
```
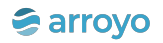

-- this will actually emit records

-- because we've placed a bound on time! SELECT.

 tumble(interval '1 minute') as minute, count(\*) FROM orders WHERE price > 100 GROUP BY minute;

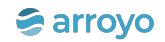

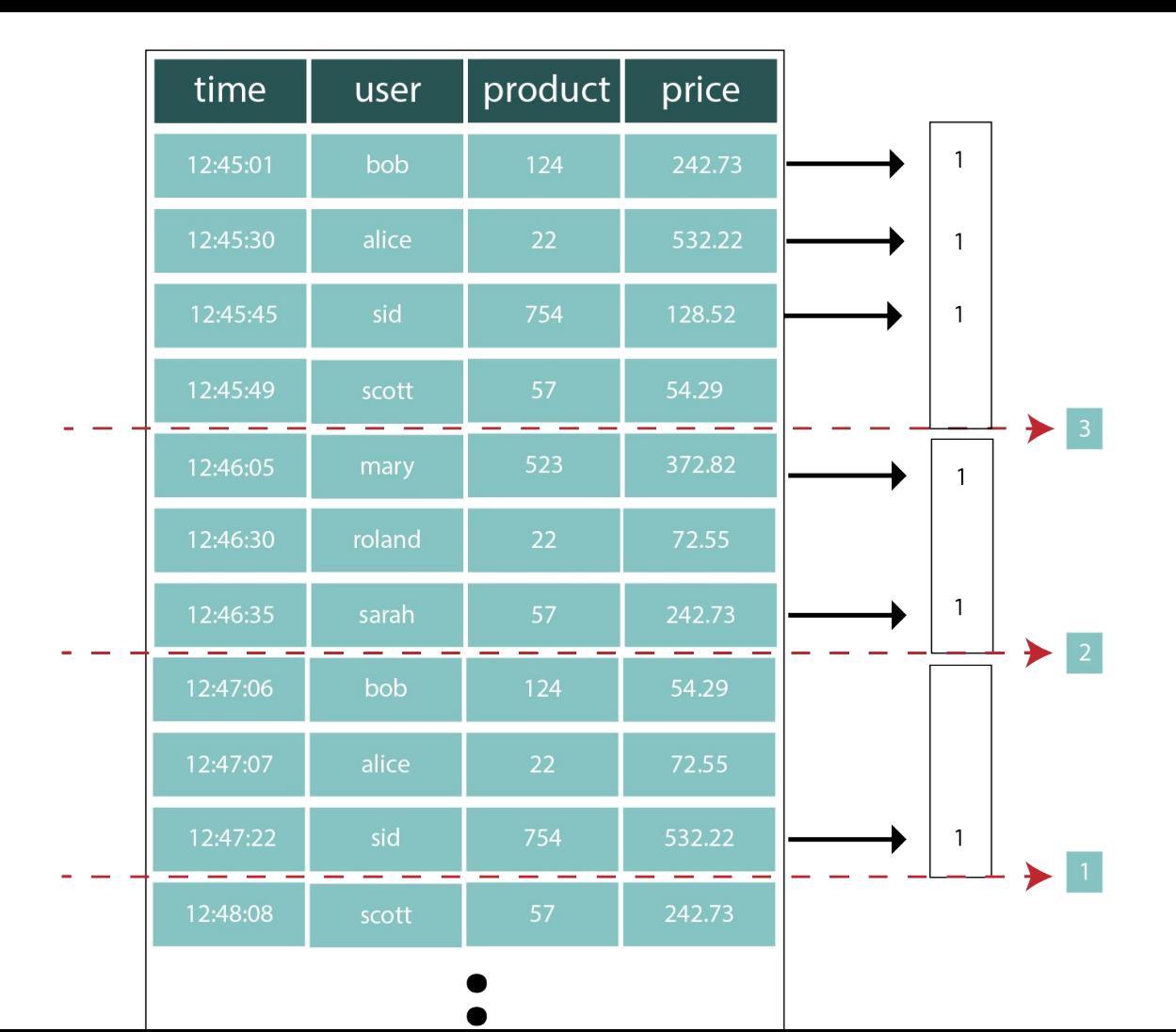

Garroyo

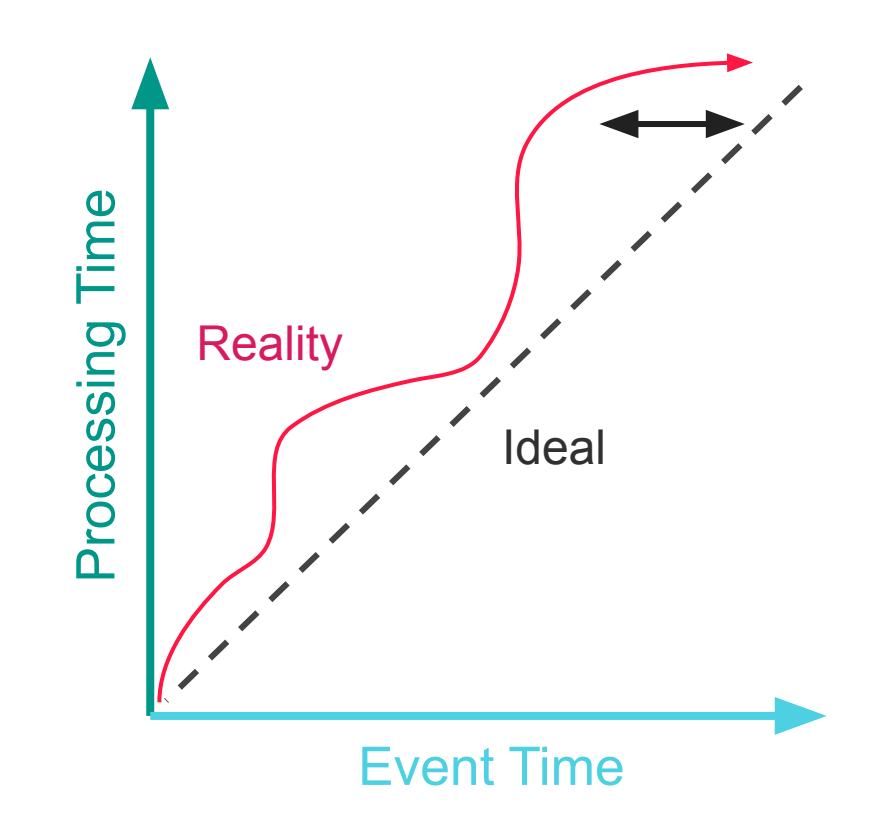

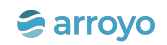

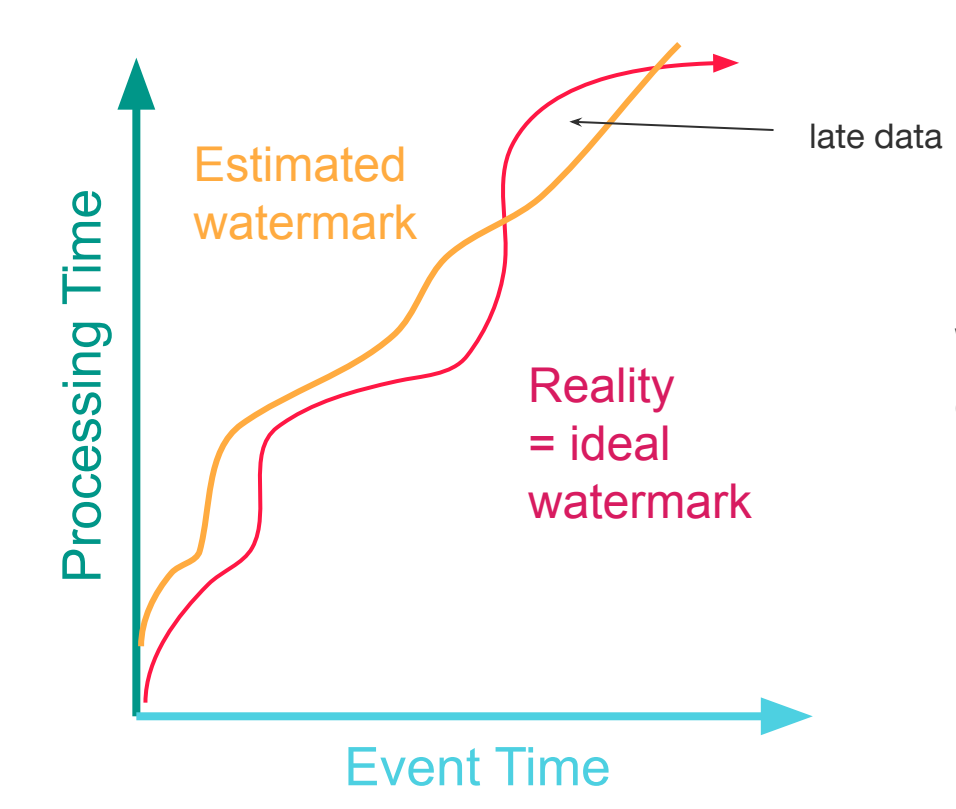

Watermark: a lower bound on event times that the system will process in the future

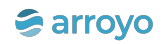

```
CREATE VIEW pageviews_agg as (
   SELECT
    count(*) as views,
     user_id,
     tumble(interval '1 hour') as window
   FROM pageviews
   GROUP BY window, customer_id
);
```

```
CREATE VIEW orders_agg as (
   SELECT
     count(*) as orders,
     customer_id,
     tumble(interval '1 hour') as window
   FROM orders
   GROUP BY window, customer_id
);
```

```
SELECT
  O.window, O.customer_id, C.views, O.orders
FROM orders_agg as O
LEFT JOIN clicks_agg as C ON
  C.customer_id = O.customer_id AND
  C.window = O.window;
```
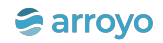

# **Update Semantics**

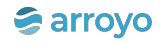

```
SELECT
  date_trunc('hour', time) as hour, 
   sum(price) as sales
FROM orders
GROUP BY hour, store_id;
```
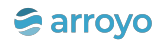

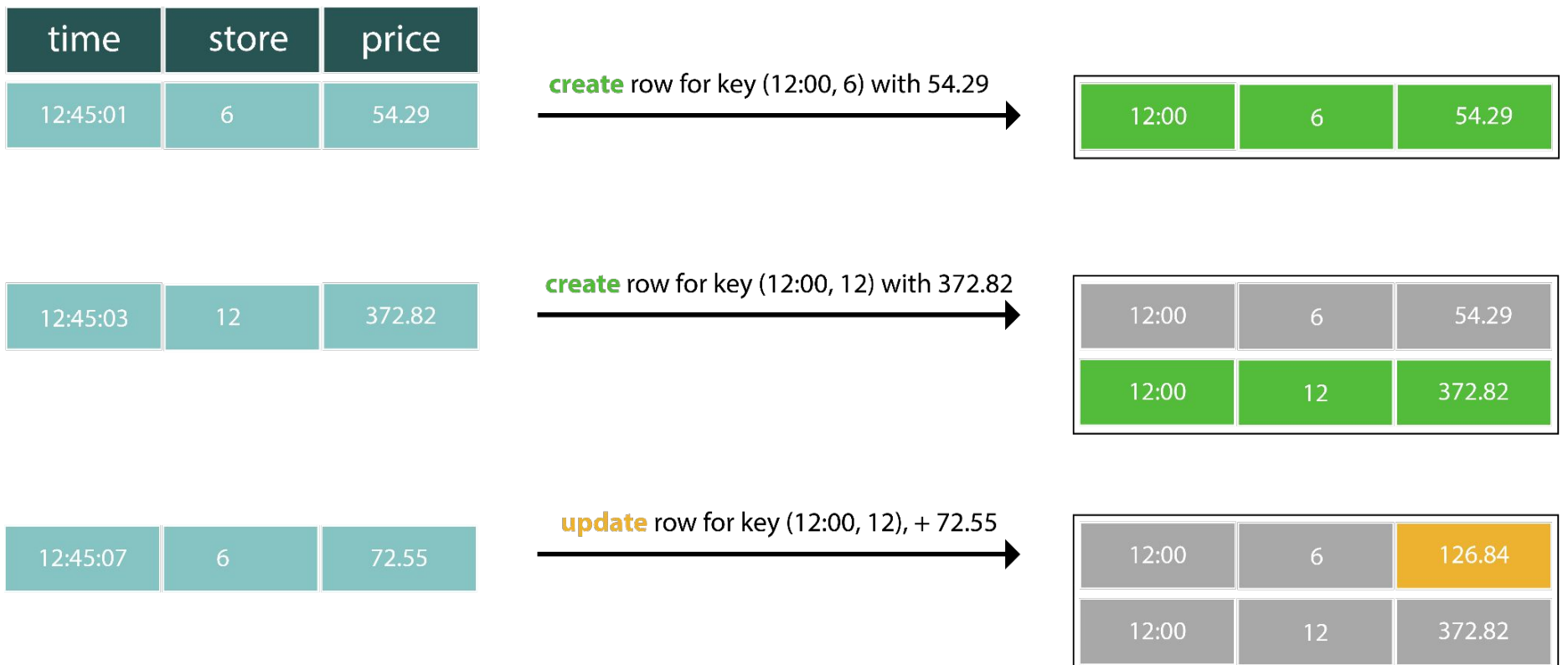

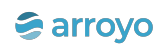

#### **SELECT**

 date\_trunc('hour', time) as hour, sum(price) as sales FROM orders GROUP BY hour, store\_id WHERE mz\_now() <= timestamp + INTERVAL '1 day';

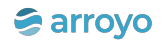

{"before": null,

...

"after": {"hour":"2023-07-24T23:00:00","store\_id":5,"sales":1000},"op":"c"} {"before": null,

"after": {"hour":"2023-07-24T23:00:00","store\_id":7,"sales":1372},"op":"c"}

{"before": {"hour":"2023-07-24T23:00:00","store\_id":5,"sales":1000},

"after": {"hour":"2023-07-24T23:00:00","store\_id":5,"sales":1300},"op":"u"}

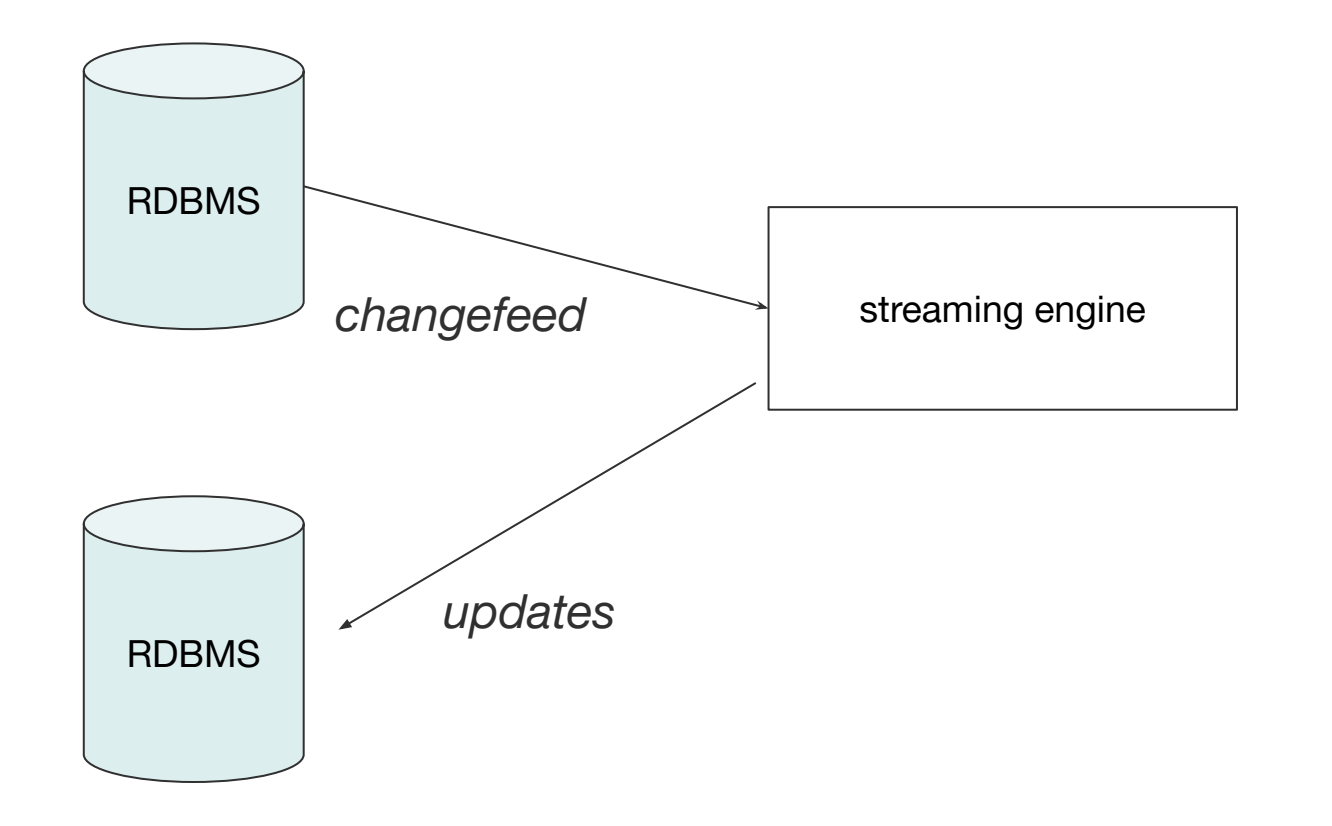

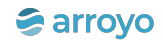

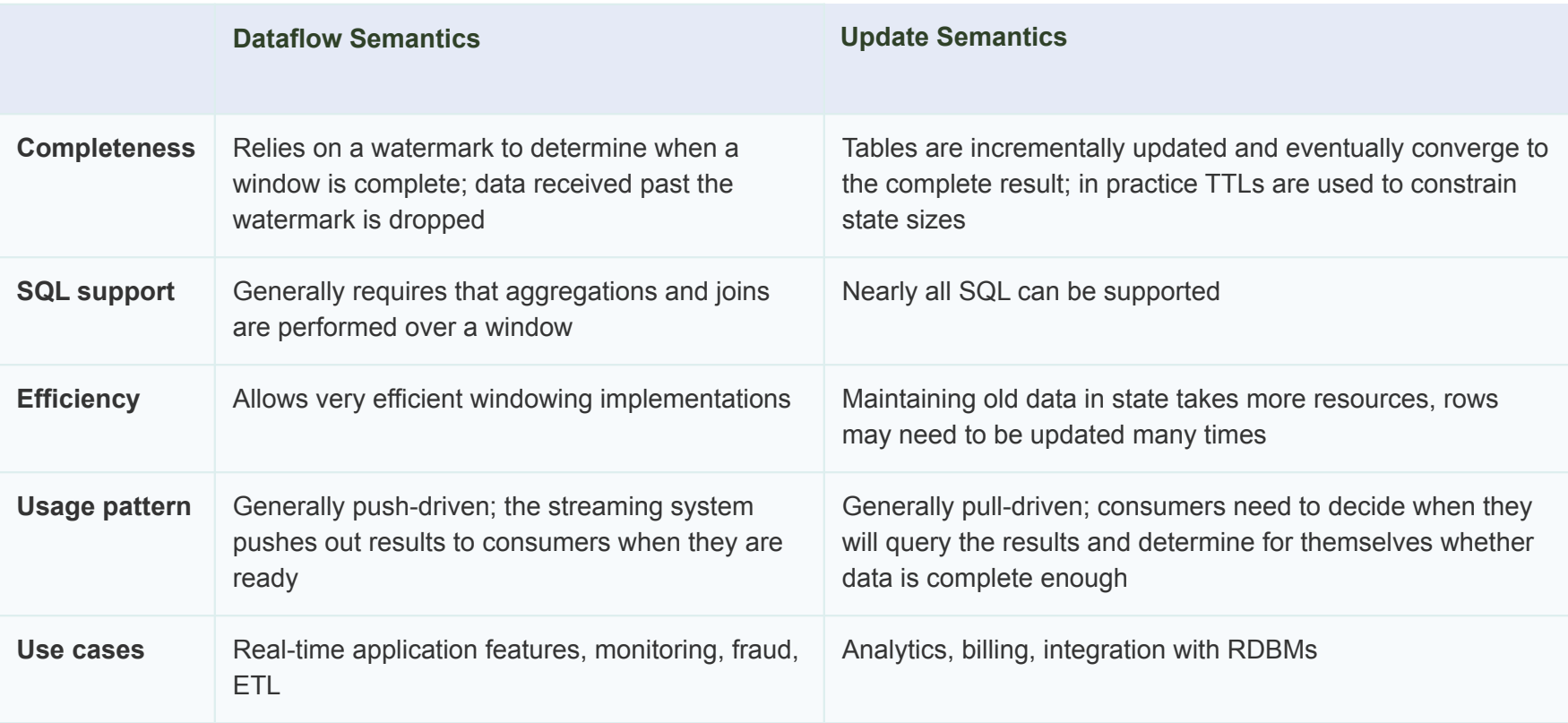

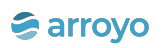

# **So why streaming SQL?**

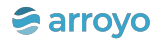

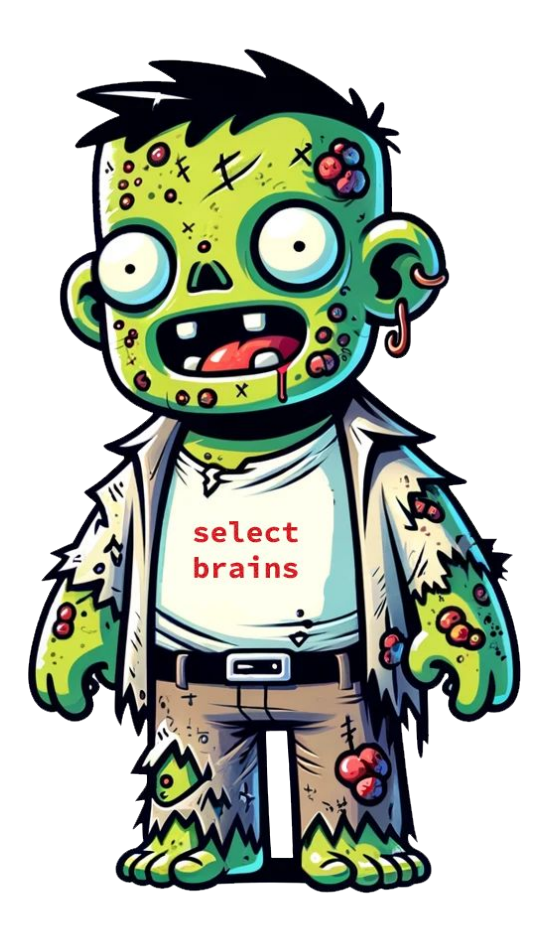

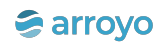

## **SQL is Declarative**

#### SELECT.

```
 tumble(interval '1 minute'), 
   store_id
   count(*)
FROM orders
WHERE price > 100
GROUP BY 1, 2;
```

```
orders
    .filter(.price > 100)
     .key_by(_.store_id)
     .window(TumblingWindow.of(Time.minutes(1)))
     .count()
```
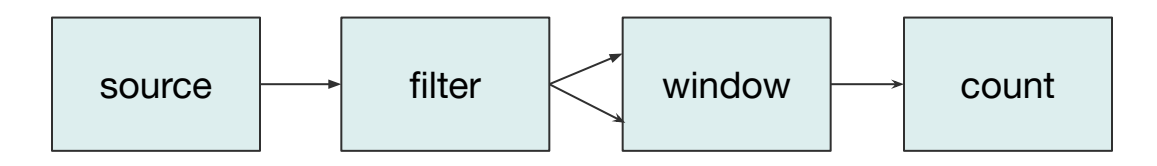

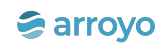

## **SQL is Declarative**

That means engines can optimize

**SELECT** 

```
 tumble(interval '1 minute'), 
   store_id
   count(*)
FROM orders
WHERE price > 100
GROUP BY 1, 2;
```
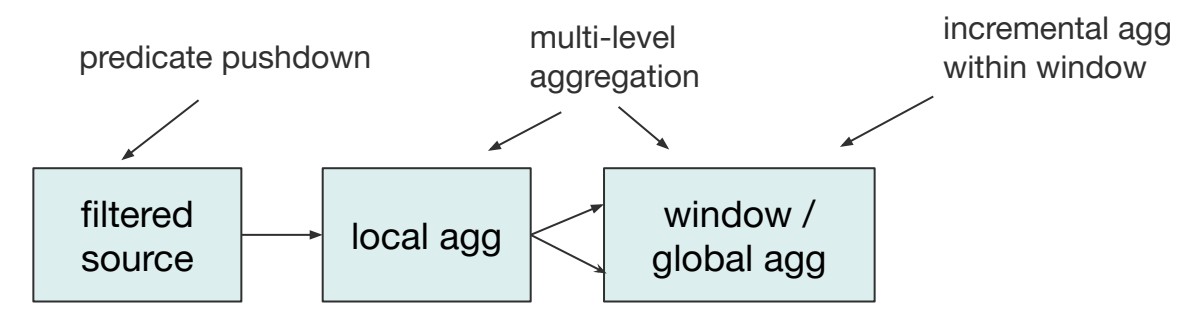

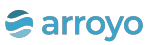

# **SQL is Flexible**

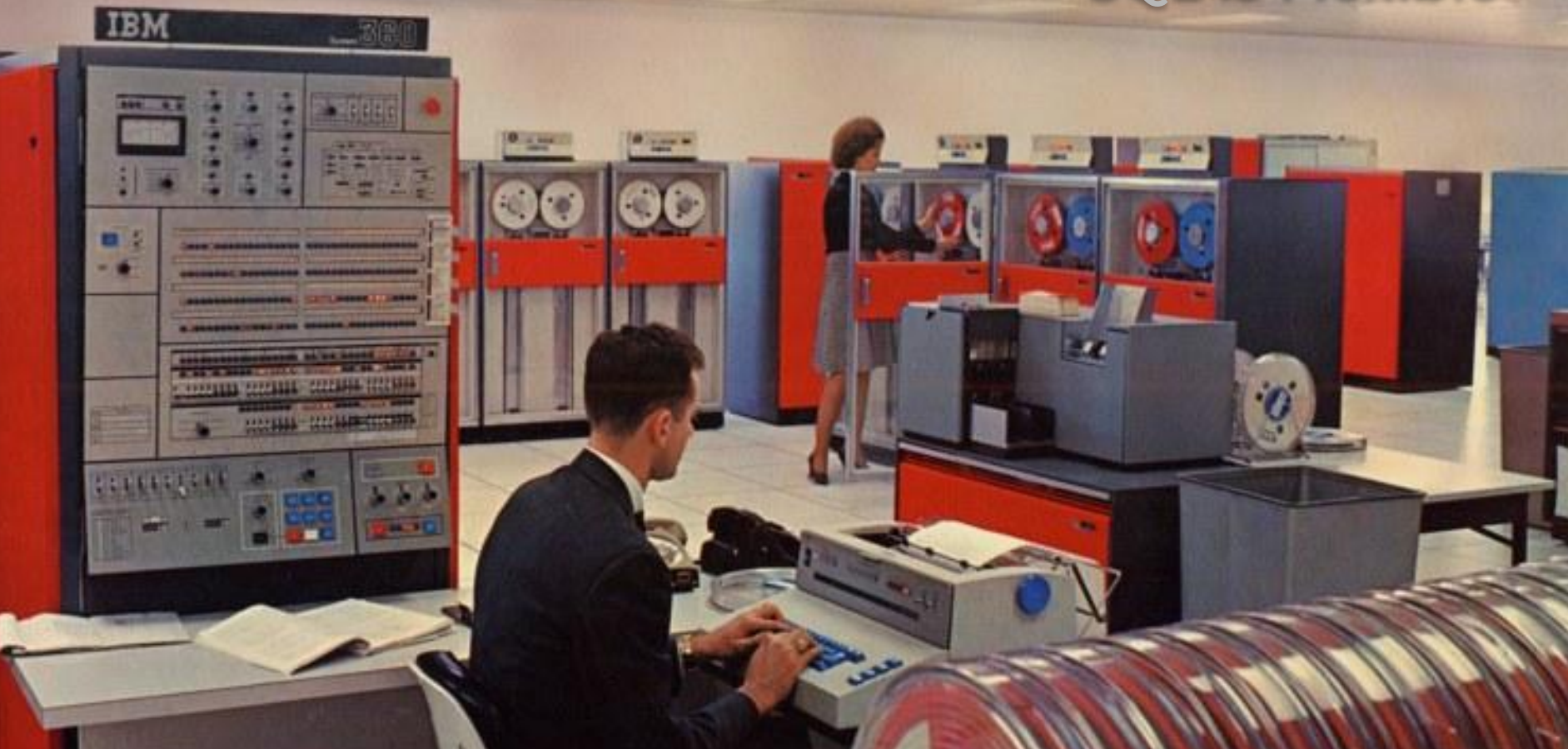

## **SQL is Flexible**

Transactional databases

Analytical databases

Batch processing

Stream processing

Metric systems

Graph databases

Data lakes

## **SQL is Extensible**

### materialized views

event time

watermarks user-defined functions

new operators

aggregate functions and a settlement optimizations of the settlement of the settlement of the settlement of the settlement of the settlement of the settlement of the settlement of the settlement of the settlement of the se

windows

custom data types

distributed processing

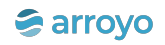

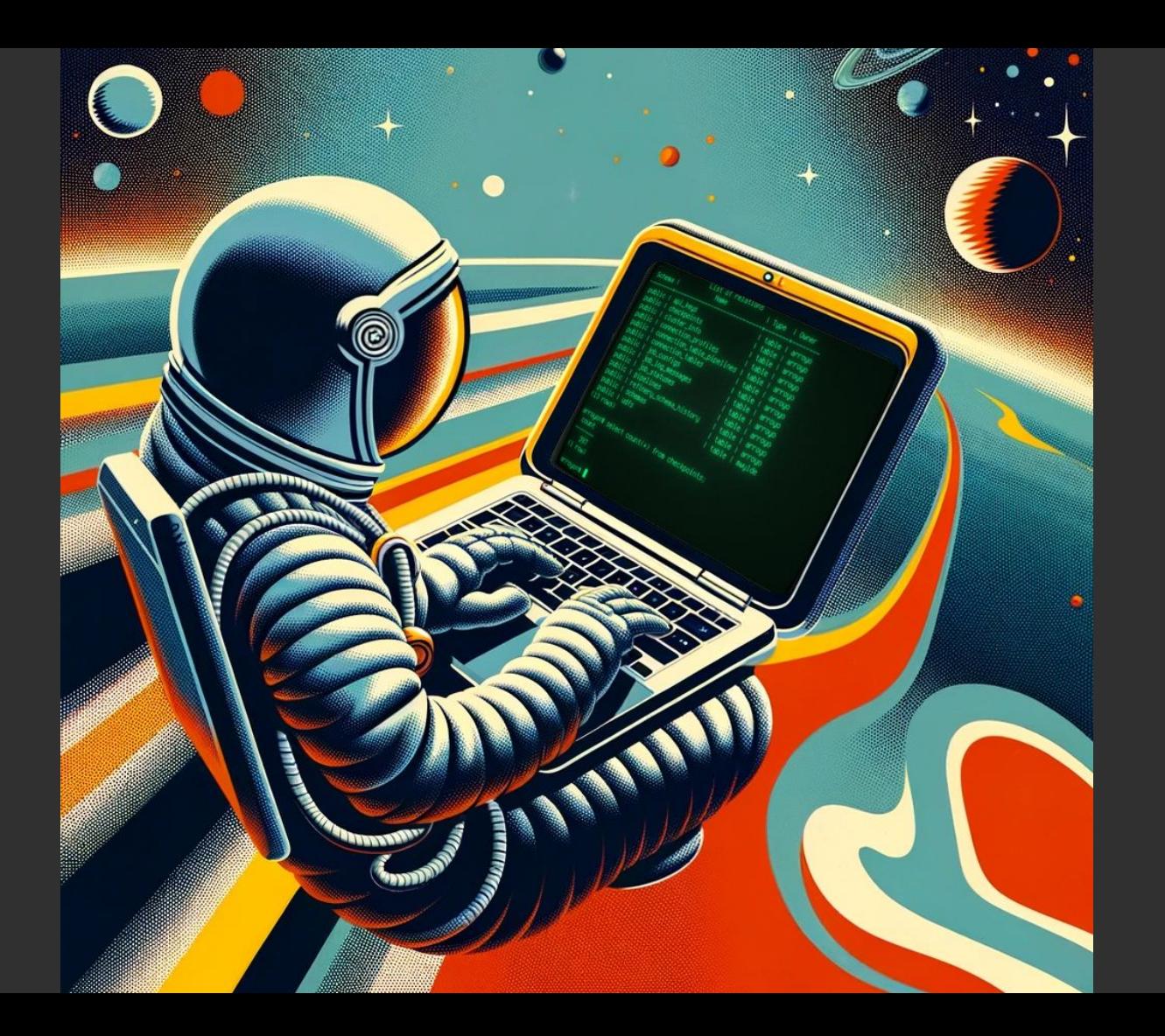

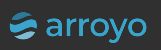

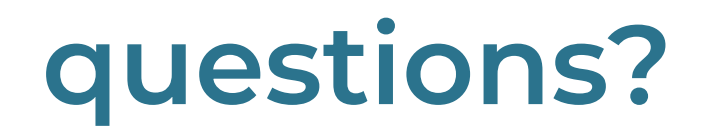

[micah@arroyo.dev](mailto:micah@arroyo.dev)

@mwylde

linkedin.com/u/wylde

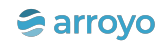